## **Rassegna di tensori metrici predefiniti in ctensor.**

```
 Visualizzo i tensori metrici offerti di default dal 
 package ctensor.
  Carico il package:
 (%i1) if atom(lq) then load(ctensor);
 (801)C:/PROGRA~2/MAXIMA~1.0/share/maxima/5.21.0/share/tensor/ctensor.mac
 (%i2) lg:["Non ricaricare il package ctensor"];
 (%o2) [ Non ricaricare il package ctensor ]
 (%i3) cframe_flag;
 (%o3) false
  In base al manuale elenco le varie opzioni disponibili:
 (%i4) opzioni:[cartesian2d,polar,elliptic,confocalelliptic,bipolar,
       parabolic, cartesian3d, polarcylindrical, paraboloidal,
       conical,toroidal,spherical,oblatespheroidal,
       oblatespheroidalsqrt,prolatespheroidal,prolatespheroidalsqrt,
       ellipsoidal, cartesian4d, spherical4d, exteriorschwarzschild,
       interiorschwarzschild,kerr_newman];
 (%o4) [ cartesian2d , polar , elliptic , confocalelliptic , bipolar , parabolic ,
cartesian3d , polarcylindrical , paraboloidal , conical , toroidal , spherical ,
oblatespheroidal , oblatespheroidalsqrt , prolatespheroidal ,
prolatespheroidalsqrt , ellipsoidal , cartesian4d , spherical4d ,
exteriorschwarzschild, interiorschwarzschild, kerr_newman ]
 (%i5) length(opzioni);
 (%o5) 22
```
 Scrivo una funzione che carica in sequenza tutti i sistemi selezionabili tramite gli elementi della lista opzioni e conserva nella lista lg\_vari i vari tensori metrici in forma covariante.

```
(%i6) lgvari(oa,ob):=block([j,inpiu],
                lg_vari:[["Tipo di sistema","Matrice del tensore metrico"]],
                for j:1 thru length(opzioni) do (
                ct_coordsys(opzioni[j]),
                inpiu:[[lg,j,opzioni[j]]],
                lg_vari:append(lg_vari,inpiu)
               ),
                print("Ha generato la lista lg_vari"),
                for j:oa+1 thru min(ob+1,length(lg_vari)) do
               print(lg_vari[j])
         )$
(%i7) lgvari(1,7);
Ha generato la lista lg_vari
\sqrt{ }1
  0
     0
   1
       ,1, cartesian2d ]
\int1
  0 r^20
         ,2, polar ]
\inte^{2} (cosh(u)<sup>2</sup> -cos(v)<sup>2</sup>)
            0
                                    0
                          e^{2} (cosh(u)<sup>2</sup> - cos(v)<sup>2</sup>)
                                                \Bigg|, 3, elliptic]
\inte^2 (u^2 - v^2)
     u^2 - 10
                  0
              e^2 (v^2 - u^2)
                v^2 - 1,4, confocalelliptic ]
\inte
2
  (cosh(v) - cos(u))^20
                             0
                            e
2
                    (cosh(v) - cos(u))^2,5, bipolar ]
\int|v^2 + u^2|0
            0
          v^2 + u^2,6, parabolic ]
\sqrt{ }1
0
0
  0
1
0
  0
     0
1
          ,7, cartesian3d ]
 (%o7) done
```

```
(%i8) lgvari(8,13);
Ha generato la lista lg_vari
\sqrt{ }1
   0
   0
      0
      r^20
          0
          0
          1
            ,8, polarcylindrical ]
\sqrt{ }u^2 v^20
     0
             0
          v^2 + u^20
                      0
                      0
                   v^2 + u^2,9, paraboloidal ]
\sqrt{ }(v - u) (v + u) w^2(u - e) (u + e) (u - f) (u + f)0
               0
                                           0
                                   (u - v) (v + u) w<sup>2</sup>( v – e ) ( v + e ) ( v – f ) ( v + f )
                                           0
                                                          0
                                                          0
                                                          1
                                                             ,10, conical ]
\sqrt{ }e^2 \sinh(v)^2\frac{1}{(\cosh(v) - \cos(u))^2} 0 0
            0 e^20
                       \frac{c}{(\cosh(v) - \cos(u))^2} 0 , 11, toroidal ]
                            0
                                                     e
2
                                            (cosh(v) - cos(u))2
\sqrt{ }1
   0
   0
      0
      r^20
               0
               0
          r^2 \sin(\theta)^2,12, spherical ]
\sqrt{ }e^{2} (sin(v)^{2} + sinh(u)^{2}) 0
              0
              0
                             e^{2}(sin(v)<sup>2</sup>+sinh(u)<sup>2</sup>) 0 <br>0 <br>,13, oblatespheroidal
                                         0 e^2 \cosh(u)^2 \cos(v)^2\overline{0}\int(%o8) done
```

```
(%i9) lgvari(14,18);
Ha generato la lista lg_vari
\inte^2 (u^2 - v^2)
       u^2 - 10
         0
                        0
                  e^2 (u^2 - v^2)
                     u^2 - 10
                                     0
                                     0
                                 e^2 u^2 v^2,14, oblatespheroidalsqrt ]
\sqrt{ }e^2 (sin(v)^2 + sinh(u)^2) 0
                0
                \Omegae^{2} (sin(v)<sup>2</sup> + sinh(u)<sup>2</sup>)
                                              0
                                                                          0
                                                               e^2 \sinh(u)^2 \sin(v)^2,15,
prolatespheroidal ]
\inte^2 (v^2 - u^2)
       1 - u^20
         0
                        0
                  e^2 (v^2 - u^2)
                     v^2 - 10
                                          0
                                          0
                                 e^2( 1- u^2) ( v^2 -1 )
                                                       ,16, prolatespheroidalsqrt ]
\sqrt{ }(b^2 \sin(\phi)^2 + a^2 \cos(\phi)^2) \sin(\theta)^2 + c^2 \cos(\theta)^2 (b^2 \sin(\phi)^2 + a^2 \cos(\phi)^2 - c^2) r \cos(\theta) \sin(\theta) (b^2 - a^2)(b^2 \sin(\phi)^2 + a^2 \cos(\phi)^2 - c^2) r \cos(\theta) \sin(\theta) r^2 (c^2 \sin(\theta)^2 + (b^2 \sin(\phi)^2 + a^2 \cos(\phi)^2) \cos(\theta)^2) (b^2 - a^2) \cos(\theta)(b^2 - a^2) \cos(\phi) \sin(\phi) r \sin(\theta)^2 (b^2 - a^2) \cos(\phi) \sin(\phi) r^2 \cos(\theta) \sin(\theta) (a^2 \sin(\phi),17, ellipsoidal ]
\sqrt{ }1
0
0
0
   0
   0
   0
0
0
1
       1
       0
          0
          1
              0
              0
                 ,18, cartesian4d ]
   (%o9) done
```

```
(%i10) lgvari(19,25);
Ha generato la lista lg_vari
\sqrt{ }1
   0
   0
   0
       0
      r^20
       0
                0
                0
           r^2 \sin(\theta)^20
                                   0
                                   0
                                   0
                         \sin(\eta)^2 r^2 \sin(\theta)^2,19, spherical4d ]
\sqrt{ }2 m - rr
     0
     0
     0
              0
              r
           r - 2 m
              0
              0
                    0
                    0
                    r^20
                              0
                              0
                              0
                        r^2 \sin(\theta)^2,20, exteriorschwarzschild ]
\int-\frac{t}{\cdot}2 m - t0
      0
      0
               0
             2 m - tt
               0
               0
                      0
                      0
                     t^20
                               0
                               0
                               0
                          t^2 \sin(u)^2,21, interiorschwarzschild ]
\inta^2 \sin(\theta)^2 - r^2 + 2 m r - e^2 - a^2a^2 \cos(\theta)^2 + r^20 a^2 \cos(\theta)^2 + r^2\Omegaa (e<sup>2</sup> - 2 mr) sin(θ)<sup>2</sup>a^2 \cos(\theta)^2 + r^20
                                  \frac{1}{x^2 - 2 \pi r + e^2 + a^2} 0
                                           0 a^2 \cos(\theta)^2 + r^20
                                                            \bigcirc0
                                                                                         a (e<sup>2</sup> - 2 mr) sin(\theta)<sup>2</sup>
                                                                                             a^2 \cos(\theta)^2 + r^20
                                                                                                   \Omega\sin(\theta)^2 ((r^2 + a^2)^2 - a^2 (r^2 - 2 mr + e^2 + a^2) sin(\theta)^2)a^2 \cos(\theta)^2 + r^2,22, kerr_newman ]
  (%o10) done
 (%i11) lcs_matrix():=block([h,i,j,nn,nuova],
                nn:length(ct_coords),
                lcs_m:makelist(0,h,1,nn),
                for h:1 thru nn do(
               nuova:trigsimp(genmatrix(lambda([i,j],lcs[i,j,h]),nn,nn,1,1)),
                lcs_m[h]:ratsimp(nuova)
                ),
               "Ha aggiornato lcs m") $
```

```
(*i12) mcs_matrix():=block([h,i,j,nn,nuova],
         nn:length(ct_coords),
         mcs_m:makelist(0,h,1,nn),
         for h:1 thru nn do(
        nuova:trigsimp(genmatrix(lambda([i,j],mcs[i,j,h]),nn,nn,1,1)),
         mcs_m[h]:ratsimp(nuova)
         ),
        "Ha aggiornato mcs_m") $
(%i13) prima_specie(oa,ob,printo):=block([j,nct,h,a,b],
         for j:oa thru min(ob,length(opzioni)) do (
            print(["Simboli di Christoffel prima specie",opzioni[j]]),
             ct_coordsys(opzioni[j]),
            cmetric(),
            if printo[1] then
                 print([lg,"= Tensore metrico g22"]),
            nct:length(ct_coords),
            christof(false),
           lcs matrix(),
             if printo[1] then ( 
                 print([lcs_m[1],"= H20_22:",ct_coords[1]]),
                 print([lcs_m[2],"= H21_22:",ct_coords[2]]),
                 if nct>2 then 
                 print([lcs_m[3],"= H22_22:",ct_coords[3]]),
                 if nct>3 then
                 print([lcs_m[4],"= H23_22:",ct_coords[4]])
        )
             else (
               print("Componenti del tensore metrico"),
                for a:1 thru nct do
                     for b:a thru nct do if lq[a,b]#0 then
                     if printo[length(printo)] then print([lq[a,b], "</del>", ct_coords[a],ct_coords[b]] ),
               print("Simboli di Christoffel di prima specie"),
                for h:1 thru nct do if printo[h+1] then (
                  print(["Per la componente ", ct_coords[h]]),
                   for a:1 thru nct do
                      for b:a thru nct do if lcs_m[h][a,b]#0 then
                     print([lcs_m[h][a,b],"] =</u>", ct_coords[h],ct_coords[a],ct_coords[b]] )
        )
        )
            )
        )$
```

```
(%i14) seconda_specie(oa,ob,printo):=block([j,nct,h,a,b],
          for j:oa thru min(ob,length(opzioni)) do (
             print(["Simboli di Christoffel seconda specie",opzioni[j]]),
             ct_coordsys(opzioni[j]),
             cmetric(),
             if printo[1] then
                 print([lg,"= Tensore metrico g22"]),
             nct:length(ct_coords),
             christof(false),
             mcs_matrix(),
             if printo[1] then ( 
                 print([mcs_m[1],"= H10_22:",ct_coords[1]]),
                 print([mcs_m[2],"= H11_22:",ct_coords[2]]),
                 if nct>2 then 
                 print([mcs_m[3],"= H12_22:",ct_coords[3]]),
                 if nct>3 then
                 print([mcs_m[4],"= H13_22:",ct_coords[4]])
        )
             else (
                print("Componenti del tensore metrico"),
                for a:1 thru nct do
                      for b:a thru nct do if \lg[a,b] \neq 0 then
                      if printo[length(printo)] then print([lq[a,b],"=",
                       ct_coords[a],ct_coords[b]] ),
                print("Simboli di Christoffel di seconda specie"),
                for h:1 thru nct do if printo[h+1] then (
                  print(["Per la componente ", ct_coords[h]]),
                    for a:1 thru nct do
                       for b:a thru nct do if mcs_m[h][a,b]#0 then
                      print ([mcs_m[h][a,b], "=", ct_coords[h],ct_coords[a],ct_coords[b]] )
       \overline{\phantom{a}} )
            \lambda )$
(%i15) si:[true];
(%o15) [ true ]
(%i16) no:[false,true,true,true,true,true];
(%o16) [false, true, true, true, true, true]
(%i17) no1: [false,true, false, false, false, true];
(%o17) [false, true, false, false, false, true]
(%i18) no2: [false, false, true, false, false, false];
(%o18) [false, false, true, false, false, false]
(%i19) no3: [false,false,false,true,false,false];
(%o19) [false, false, false, true, false, false]
```

```
(%i20) no4:[false,false,false,false,true,false];
 (%020) [false, false, false, false, true, false]
   Elenco dei simboli di Christoffel di prima
  specie.
 (%i21) prima_specie(1,1,no);
 [ Simboli di Christoffel prima specie , cartesian2d ]
 Componenti del tensore metrico
 [1, =, x, x][1, =, y, y]Simboli di Christoffel di prima specie
 [ Per la componente , x ]
 [ Per la componente , y ]
 (%o21) done
(%i22) prima_specie(2,2,no);
[ Simboli di Christoffel prima specie , polar ]
 Componenti del tensore metrico
 [1, =, r, r][r^2, =, \phi, \phi]Simboli di Christoffel di prima specie
 [ Per la componente , r ]
[-r, =, r, \phi, \phi][ Per la componente, \phi ]
 [r, =, \phi, r, \phi](%o22) done
 (§i23) prima_specie(3,3,s1);
[ Simboli di Christoffel prima specie , elliptic ]
(%o23) done
(*) (%i24) prima_specie(4,4,s1);
[ Simboli di Christoffel prima specie , confocalelliptic ]
(%o24) done
 (\text{\textdegree} i25) prima specie(5,5,s1);
[ Simboli di Christoffel prima specie , bipolar ]
 (%o25) done
```

```
(%i26) prima_specie(6,6,si);
[ Simboli di Christoffel prima specie , parabolic ]
\lfloor|v^2 + u^2|0
           0
         v^2 + u^2, = Tensore metrico g22 ]
\intu
v
  v
    -11= H20_22:, u ]
\sqrt{ }-v uu
     v
         = H2122: , v](%o26) done
(%i27) prima_specie(7,7,si);
[ Simboli di Christoffel prima specie , cartesian3d ]
[0 \ 1 \ 0], = Tensore metrico g22]
  1
0
0
  0
0
1
[0 \ 0 \ 0], = H20\_22:, x]
  0
0
0
  0
0
0
[0 \ 0 \ 0], = H21\_22:, y]
  0
0
0
  0
0
0
[0 \ 0 \ 0], = H22\_22:, z]0
0
0
  0
0
0
 (%o27) done
```

```
( %i28) prima_specie(8,8,si);
[ Simboli di Christoffel prima specie , polarcylindrical ]
[0 \ r^2 \ 0], = Tensore metrico g22]
  1
0
0
  0
0
1
[0 -r 0], = H20_22:, r]
  0
0
0
  0
0
0
[ r \ 0 \ 0 ], = H21_22:, \theta]
  0 r 0
  0
0
0
[0 \ 0 \ 0], = H22\_22:, z]0
0
0
  0
0
0
 (%o28) done
(%i29) prima_specie(9,9,si);
[ Simboli di Christoffel prima specie , paraboloidal ]
\begin{bmatrix} 0 & v^2 + u^2 & 0 \end{bmatrix}, = Tensore metrico g22]
  u^2 v^2 0
    0 v^2 + u^2\overline{0}\left[\begin{array}{ccc}u^2 & v & -u & 0\end{array}\right], = H2O_22:, u]
  u v^2 u^2 v 0
   \theta0 - u\lfloor-u^2 v u 0
    u
   \overline{0}v \quad 0 \mid_{I} = H21\_22:, v]
          0 - v[0 \ 0 \ v], = H22_22:, \phi]
  0 0 u
  u
v
0
 (%o29) done
```
(%i30) prima\_specie(10,10,no); [ Simboli di Christoffel prima specie , conical ] Componenti del tensore metrico  $\int$  $(v - u) (v + u) w^2$  $(u - e) (u + e) (u - f) (u + f)$  $, =, u, u$ ]  $\sqrt{ }$  $(u - v) (v + u) w<sup>2</sup>$  $(v - e) (v + e) (v - f) (v + f)$  $, =, v, v]$  $[1, -\frac{1}{w}, w, w]$ Simboli di Christoffel di prima specie [ Per la componente , u ]  $[$  - $((2 u<sup>3</sup> + (-f<sup>2</sup> - e<sup>2</sup>) u) v<sup>2</sup> - u<sup>5</sup> + e<sup>2</sup> f<sup>2</sup> u) w<sup>2</sup>$  $u^{8} + (-2 f^{2} - 2 e^{2}) u^{6} + (f^{4} + 4 e^{2} f^{2} + e^{4}) u^{4} + (-2 e^{2} f^{4} - 2 e^{4} f^{2}) u^{2} + e^{4} f^{4}$ ,  $=$ ,  $u$ ,  $u$ ,  $u$ ]  $\int$ v w <sup>2</sup>  $\frac{u^4 + (-f^2 - e^2) u^2 + e^2 f^2}{u^4 + (-f^2 - e^2) u^2 + e^2 f^2}$ ,  $=$ ,  $u$ ,  $u$ ,  $v$  ]  $\sqrt{ }$  $(v^2 - u^2) w$  $\frac{1}{u^4 + (-f^2 - e^2) u^2 + e^2 f^2}$ , =, u, u, w]  $[$  u w <sup>2</sup>  $\frac{u}{v^4 + (-f^2 - e^2) v^2 + e^2 f^2}$ , =, u, v, v ] [ Per la componente , v ]  $[$   $v w^2$  $\frac{u^4 + (-f^2 - e^2) u^2 + e^2 f^2}{u^4 + (-f^2 - e^2) u^2 + e^2 f^2}$ ,  $=$ ,  $v$ ,  $u$ ,  $u$ ]  $\sqrt{ }$ u w <sup>2</sup>  $\frac{u}{v^4 + (-f^2 - e^2) v^2 + e^2 f^2}$ , =, v, u, v ]  $\sqrt{ }$  $(v<sup>5</sup>-2 u<sup>2</sup> v<sup>3</sup> + ((f<sup>2</sup> + e<sup>2</sup>) u<sup>2</sup> - e<sup>2</sup> f<sup>2</sup>) v) w<sup>2</sup>$  $v^8$  +(-2 f<sup>2</sup> -2 e<sup>2</sup>)  $v^6$  +(f<sup>4</sup> +4 e<sup>2</sup> f<sup>2</sup> + e<sup>4</sup>)  $v^4$  +(-2 e<sup>2</sup> f<sup>4</sup> -2 e<sup>4</sup> f<sup>2</sup>)  $v^2$  + e<sup>4</sup> f<sup>4</sup>  $[$  - $(v^2 - u^2) w$  $\frac{1}{v^4 + (-f^2 - e^2) v^2 + e^2 f^2}$ , =, v, v, w ] [ Per la componente , w ]  $[$  - $(v^2 - u^2) w$  $\frac{1}{u^4 + (-f^2 - e^2) u^2 + e^2 f^2}$ , =, w, u, u]  $\sqrt{ }$  $(v^2 - u^2) w$  $\frac{1}{v^4 + (-f^2 - e^2) v^2 + e^2 f^2}$ , =, w, v, v ] (%o30) done

```
(*)i31) prima_specie(11,11,no1);
[ Simboli di Christoffel prima specie , toroidal ]
Componenti del tensore metrico
\inte^2 \sinh(v)^2\frac{1}{(\cosh(v) - \cos(u))^2}, \neq v, u, u]
e^2\frac{c}{(\cosh(v) - \cos(u))^2}, \neq v, v]e<sup>2</sup>\frac{c}{(\cosh(v) - \cos(u))^2}, \neq v \phi, \phiSimboli di Christoffel di prima specie
[ Per la componente , u ]
[ -
                   e^2 \sin(u) \cosh(v)^2 - e^2 \sin(u)\frac{1}{\cosh(v)^3 - 3\cos(u)\cosh(v)^2 + 3\cos(u)^2\cosh(v) - \cos(u)^3}, =, u, u, u]
[ -
                 (e<sup>2</sup> cos(u) cosh(v) - e<sup>2</sup>) sinh(v)\frac{1}{\cosh(v)^3 - 3\cos(u)\cosh(v)^2 + 3\cos(u)^2\cosh(v) - \cos(u)^3}, =, u, u, v]
\inte^2 sin(u)
  \frac{1}{\cosh(v)^3 - 3\,\cos(u)\cosh(v)^2 + 3\,\cos(u)^2\,\cosh(v) - \cos(u)^3}, =, u, v, v]
\inte^2 sin(u)
  \frac{1}{\cosh(v)^3 - 3\cos(u)\cosh(v)^2 + 3\cos(u)^2\cosh(v) - \cos(u)^3}, =, u, \phi, \phi]
 (%o31) done
(*i32) prima_specie(11,11,no2);
[ Simboli di Christoffel prima specie , toroidal ]
Componenti del tensore metrico
Simboli di Christoffel di prima specie
[ Per la componente , v ]
\int(e<sup>2</sup> cos(u) cosh(v) - e<sup>2</sup>) sinh(v)\frac{1}{\cosh(v)^3 - 3\cos(u)\cosh(v)^2 + 3\cos(u)^2\cosh(v) - \cos(u)^3}, =, v, u, u]
[ -
                               e^2 sin(u)
   \frac{1}{\cosh(v)^3 - 3\cos(u)\cosh(v)^2 + 3\cos(u)^2\cosh(v) - \cos(u)^3}, =, v, u, v]
[ -
                              e^2 sinh(v)
   \frac{1}{\cosh(v)^3 - 3\,\cos(u)\cosh(v)^2 + 3\,\cos(u)^2\,\cosh(v) - \cos(u)^3}, =, v, v, v]
\sqrt{ }e^2 sinh(v)
  \frac{1}{\cosh(v)^3 - 3\,\cos(u)\cosh(v)^2 + 3\,\cos(u)^2\,\cosh(v) - \cos(u)^3}, =, v, \phi, \phi]
 (%o32) done
```

```
(%i33) prima_specie(11,11,no3);
[ Simboli di Christoffel prima specie , toroidal ]
 Componenti del tensore metrico
 Simboli di Christoffel di prima specie
 [ Per la componente ,φ]
 [ -
                               e^2 \sin(u)\frac{1}{\cosh(v)^3 - 3\,\cos(u)\cosh(v)^2 + 3\,\cos(u)^2\,\cosh(v) - \cos(u)^3}, =, \phi, u, \phi]
 [ -
                              e^2 sinh(v)
    \frac{1}{\cosh(v)^3 - 3\,\cos(u)\cosh(v)^2 + 3\,\cos(u)^2\,\cosh(v) - \cos(u)^3}, =, \phi, v, \phi]
 (%o33) done
( %i34) prima_specie(11,11,no4);
[ Simboli di Christoffel prima specie , toroidal ]
Componenti del tensore metrico
 Simboli di Christoffel di prima specie
(%o34) done
( %i35) prima_specie(12,12,si);
[ Simboli di Christoffel prima specie, spherical ]
 \lceil 0
   1
0
   0
      r^20
               0
               0
          r^2 \sin(\theta)^2, = Tensore metrico g22 ]
 \int0
   0
   0
       0
      - r0
                0
                0
           -r \sin(\theta)^2, = H20_22: , r\left| \begin{array}{cc} r & 0 \\ \end{array} \right|0
r
   0 0 -r^2 \cos(\theta) \sin(\theta)0
                  0 \vert, = H21_22:, \theta ]
 \sqrt{ }0
       0
   r \sin(\theta)^20
                      0
              r^2 \cos(\theta) \sin(\theta)r \sin(\theta)^2r^2 \cos(\theta) \sin(\theta)0
                                                   , = H22\_22:, \phi]
 (%o35) done
```
(%o39) done

```
(%i36) prima_specie(13,13,no1);
[ Simboli di Christoffel prima specie , oblatespheroidal ]
Componenti del tensore metrico
[e^{2}(\sin(v)^{2}+sinh(u)^{2}), =, u, u]
[e^{2}(\sin(v)^{2} + \sinh(u)^{2}), \neq, v, v][e^{2} \cosh(u)^{2} \cos(v)^{2}, =, \phi, \phi]
Simboli di Christoffel di prima specie
[ Per la componente , u ]
[e^{2} \cosh(u) \sinh(u), \negthinspace z, u, u, u][e^{2} \cos(v) \sin(v), \Rightarrow u, u, v][-e^2 \cosh(u) \sinh(u), \neq, u, v, v][-e^2 \cosh(u) \sinh(u) \cos(v)^2, -, u, \phi, \phi](%o36) done
(%i37) prima_specie(13,13,no2);
[ Simboli di Christoffel prima specie , oblatespheroidal ]
Componenti del tensore metrico
Simboli di Christoffel di prima specie
[ Per la componente , v ]
[-e^2 \cos(v) \sin(v), \Rightarrow v, u, u][e^{2} \cosh(u) \sinh(u), \negthinspace \epsilon, v, u, v][e^{2} \cos(v) \sin(v), \Rightarrow v, v, v][e^{2} \cosh(u)^{2} \cos(v) \sin(v), \Rightarrow v, \phi, \phi](%o37) done
(%i38) prima_specie(13,13,no3);
[ Simboli di Christoffel prima specie , oblatespheroidal ]
Componenti del tensore metrico
Simboli di Christoffel di prima specie
[Per la componente , θ]
[e^{2} \cosh(u) \sinh(u) \cos(v)^{2}, \Rightarrow, \phi, u, \phi][-e^2 \cosh(u)^2 \cos(v) \sin(v), \Rightarrow \phi, v, \phi](%o38) done
(%i39) prima_specie(13,13,no4);
[ Simboli di Christoffel prima specie , oblatespheroidal ]
Componenti del tensore metrico
Simboli di Christoffel di prima specie
```
 $($ %i40) prima\_specie(14,14,si); [ Simboli di Christoffel prima specie , oblatespheroidalsqrt ]  $\int$  $e^2$  ( $u^2 - v^2$ )  $\frac{1}{u^2-1}$  0 0  $\frac{e^2 (u^2 - v^2)}{2}$ 0  $e^2 u^2 v^2$  $\frac{1}{u^2-1}$  0  $\overline{0}$ , = Tensore metrico g22 ]  $\sqrt{ }$ e 2 u v2 - e2 u  $u^4$  – 2  $u^2$  + 1  $-\frac{e^2 v}{2}$  $u^2 - 1$ 0  $-\frac{e^2 v}{2}$  $u^2 - 1$  $-\frac{e^2 u v^2 - e^2 u}{2}$  $u^4$  – 2  $u^2$  + 1 0 0 0  $-e^2$  u  $v^2$  $, = H20_22:$ , u ]  $\int$ e 2 v  $u^2 - 1$ e 2 u v2 - e2 u  $u^4$  – 2  $u^2$  + 1 0  $-e^2 u^2 v$ e 2 u v2 - e2 u  $u^4$  – 2  $u^2$  + 1  $-\frac{e^2 v}{2}$  $u^2 - 1$ 0  $_0$   $_r = H21\_22:$ , v ]  $\sqrt{ }$ 0 0  $e^2$  u  $v^2$ 0 0  $e^2$   $u^2$   $v$  $e^2$  u  $v^2$  $e^2 u^2 v$ 0  $, = H22\_22:$ ,  $\phi$ ] (%o40) done

```
( %i41) prima_specie(15,15,si);
[ Simboli di Christoffel prima specie , prolatespheroidal ]
\lceile^{2} (sin(v)^{2} + sinh(u)^{2}) 0
               \Omega\Omegae^{2} (sin(v)<sup>2</sup> + sinh(u)<sup>2</sup>)
                                           0 e^2 \sinh(u)^2 \sin(v)^20
                                                                     \Omega,
= Tensore metrico g22 ]
\left| \int e^2 \cos(v) \sin(v) \right| - e^2 \cosh(u) \sinh(u)e^2 \cosh(u) \sinh(u) e^2 \cos(v) \sin(v)\Omega0 -e^2 \cosh(u) \sinh(u) \sin(v)^20
                                                                   \Omega, = H20 22:, u ]
\left| \int e^2 \cosh(u) \sinh(u) \right| e^2 \cos(v) \sin(v)-e^2 \cos(v) \sin(v) e^2 \cosh(u) \sinh(u)\overline{0}\Omega0
                                                                \Omega-e^2 \sinh(u)^2 \cos(v) \sin(v)= H21 22:, v ]
\sqrt{ }\Omega\Omegae^2 \cosh(u) \sinh(u) \sin(v)^2 \ e^2 \sinh(u)^2 \cos(v) \sin(v)\overline{0}0
                                                                    e^2 \cosh(u) \sinh(u) \sin(v)^2e^2 \sinh(u)^2 \cos(v) \sin(v),
                                                                                  \cap= H22_{22}: \phi(%o41) done
```
 $(*)$ i42) prima\_specie(16,16,si); [ Simboli di Christoffel prima specie , prolatespheroidalsqrt ]  $\int$  $e^2$  ( $v^2 - u^2$ )  $1 - u^2$ 0 0 0  $e^2$  ( $v^2 - u^2$ )  $v^2 - 1$ 0 0 0  $e^2( 1- u^2)$  (  $v^2-1$  ) , = Tensore metrico g22 ]  $\int$ e 2 u v2 - e2 u  $u^4$  – 2  $u^2$  + 1  $-\frac{e^2 v}{2}$  $u^2 - 1$ 0  $e^2 u v^2 - e^2 u$  $-\frac{e^2 v}{2}$  $u^2 - 1$ e 2 u  $v^2 - 1$ 0 0  $\vert$ , = H2O\_22:, u]  $\sqrt{ }$ e 2 v  $u^2 - 1$  $-\frac{e^2 u}{2}$  $v^2 - 1$ 0  $-\frac{e^2 u}{2}$  $v^2 - 1$  $(e^2 u^2 - e^2) v$  $v^4$  – 2  $v^2$  + 1 0 0 0  $(e^2 u^2 - e^2) v$  $, = H21\_22:$ ,  $v$  ]  $\sqrt{ }$ 0 0  $e^2$   $u - e^2$   $u$   $v^2$ 0 0  $(e^2 - e^2 u^2) v$  $e^2$   $u - e^2$   $u$   $v^2$  $(e^2 - e^2 u^2) v$ 0  $, = H22\_22:$ ,  $\phi$ ] (%o42) done

(%i43) prima\_specie(17,17,no1); [ Simboli di Christoffel prima specie , ellipsoidal ] Componenti del tensore metrico 2 2 2 2 <sup>2</sup> sin( )φ + a<sup>2</sup> cos( )φ + c<sup>2</sup> cos( )θ [( ) b sin( )θ , = , r , r ] 2 2 <sup>2</sup> sin( )φ + a<sup>2</sup> cos( )φ - c<sup>2</sup> r cos( )θ sin( )θ , = , r ,θ] [( ) b 2 <sup>2</sup>- a<sup>2</sup> cos( )φ sin( )φ r sin( )θ [( ) b , = , r ,φ] [ r<sup>2</sup> 2 2 2 2 <sup>2</sup> sin( )θ <sup>2</sup> sin( )φ + a<sup>2</sup> cos( )φ +( ) b cos( )θ c , = ,θ,θ] <sup>2</sup>- a<sup>2</sup> cos( )φ sin( )φ r <sup>2</sup> cos( )θ sin( )θ , = ,θ,φ] [( ) b 2 2 2 <sup>2</sup> sin( )φ + b<sup>2</sup> cos( )φ <sup>2</sup> sin( )θ [( ) a r , = ,φ,φ] Simboli di Christoffel di prima specie [ Per la componente , r ] 2 2 <sup>2</sup> sin( )φ + a<sup>2</sup> cos( )φ - c<sup>2</sup> cos( )θ sin( )θ , = , r , r ,θ] [( ) b 2 <sup>2</sup>- a<sup>2</sup> cos( )φ sin( )φ sin( )θ [( ) b , = , r , r ,φ] 2 2 2 [( ) - b<sup>2</sup> sin( )φ - a<sup>2</sup> cos( )φ + c<sup>2</sup> r sin( )θ - c<sup>2</sup> r , = , r ,θ,θ] <sup>2</sup>- a<sup>2</sup> cos( )φ sin( )φ r cos( )θ sin( )θ , = , r ,θ,φ] [( ) b 2 2 2 [( ) - b<sup>2</sup> sin( )φ - a<sup>2</sup> cos( )φ r sin( )θ , = , r ,φ,φ] (%o43) done

(%i44) prima\_specie(17,17,no2); [ Simboli di Christoffel prima specie , ellipsoidal ] Componenti del tensore metrico Simboli di Christoffel di prima specie [ Per la componente ,θ] [ c<sup>2</sup> r sin( )θ 2 +( ) b <sup>2</sup> sin( )φ 2 + a<sup>2</sup> cos( )φ 2 r cos( )θ 2 , = ,θ, r ,θ] [( ) b <sup>2</sup>- a<sup>2</sup> cos( )φ sin( )φ r cos( )θ sin( )θ , = ,θ, r ,φ] [( ) - b<sup>2</sup> sin( )φ 2 - a<sup>2</sup> cos( )φ 2 + c<sup>2</sup> r <sup>2</sup> cos( )θ sin( )θ , = ,θ,θ,θ] [( ) b <sup>2</sup>- a<sup>2</sup> cos( )φ sin( )φ r <sup>2</sup> cos( )θ 2 , = ,θ,θ,φ] [( ) - b<sup>2</sup> sin( )φ 2 - a<sup>2</sup> cos( )φ 2 r <sup>2</sup> cos( )θ sin( )θ , = ,θ,φ,φ] (%o44) done

(%o46) done

```
(si45) prima_specie(17,17,no3);
[ Simboli di Christoffel prima specie , ellipsoidal ]
Componenti del tensore metrico
Simboli di Christoffel di prima specie
[Per la componente , φ]
[(b<sup>2</sup> - a<sup>2</sup>) cos(\phi) sin(\phi) r cos(\theta) sin(\theta), =, \phi, r, \theta][(a^2 \sin(\phi)^2 + b^2 \cos(\phi)^2) r \sin(\theta)^2, -\psi, r, \phi][(a^2-b^2)\cos(\phi)\sin(\phi) r^2 \sin(\theta)^2, =, \phi, \theta, \theta][(a^2 \sin(\phi)^2 + b^2 \cos(\phi)^2) r^2 \cos(\theta) \sin(\theta), \neg, \phi, \theta, \phi][(a^2-b^2)\cos(\phi)\sin(\phi) r^2 \sin(\theta)^2, =, \phi, \phi, \phi](%o45) done
^7 (%i46) prima_specie(17,17,no4);
[ Simboli di Christoffel prima specie , ellipsoidal ]
Componenti del tensore metrico
```
Simboli di Christoffel di prima specie

```
( %i47) prima_specie(18,18,si);
[ Simboli di Christoffel prima specie , cartesian4d ]
[
  1
0
0
0
  0
1
0
0
  0
0
1
0
  0
0
0
1
           , = Tensore metrico g22 ]
\sqrt{2}0
0
0
0
  0
0
0
0
  0
0
0
0
  0
0
0
0
           , = H20_22:, x]
\int0
0
0
0
  0
0
0
0
  0
0
0
0
  0
0
0
0
            , = H21\_22:, y ]
\int0
0
0
0
  0
0
0
0
  0
0
0
0
  0
0
0
0
           , = H22_22: , z[
  0
0
0
0
  0
0
0
0
  0
0
0
0
  0
0
0
0
           , = H23_22: , t](%o47) done
```

```
(%i48) prima_specie(19,19,si);
[ Simboli di Christoffel prima specie , spherical4d ]
\sqrt{ }1
0
    0 r^20 0 r^2 \sin(\theta)^20
      0
                   0
                   \overline{0}0
                                          \Omega\overline{O}\Omega\sin(\eta)^2 r^2 \sin(\theta)^2, = Tensore metrico g22 ]
\int\Omega0 - r0
   0
      \bigcirc0 -r \sin(\theta)^2\overline{O}\Omega0
                    0
                                           \Omega0
                                           0
                               -sin(\eta)^2 r sin(\theta)<sup>2</sup>
                                                            , = H20\_22:, r l
\int0
r
    r
0
    0 0 -r^2 \cos(\theta) \sin(\theta)0
0
                     \overline{0}\overline{0}0
                                                        \Omega0
                                                        0
                                       -\sin(\eta)^2 r^2 \cos(\theta) \sin(\theta), = H21\_22:, \theta]
\sqrt{ }0
         0
    r \sin(\theta)<sup>2</sup> r^2 \cos(\theta) \sin(\theta)0
                             \overline{0}0
                             0
                                                  r \sin(\theta)^2r^2 \cos(\theta) \sin(\theta)0
                                                       0 -\cos(\eta) \sin(\eta) r^2 \sin(\theta)^20
                                                                                        0
                                                                                       \Omega= H22222:, η]
\int0
               0
               \Omega\sin(\eta)^2 \; r \sin(\theta)^2 \; \sin(\eta)^2 \; r^2 \cos(\theta) \sin(\theta) \; \cos(\eta) \sin(\eta) \; r^2 \sin(\theta)^20
                                               0
                                               \Omega0
                                                                                    0
                                                                                    \overline{0}\sin(\eta)^2 r \sin(\theta)^2\sin(\eta)^2 r^2 \cos(\theta) \sin(\theta)cos(\eta) sin(\eta) r^2 sin(\theta)<sup>2</sup>
                                                                                                                         0
 , = H23_22:, \phi]
  (%o48) done
```

```
(%i49) prima_specie(20,20,si);
[ Simboli di Christoffel prima specie , exteriorschwarzschild ]
 \begin{bmatrix} 1 & 0 \\ 0 & 0 \\ 0 & 0 \\ 0 & 0 \\ 0 & 0 \\ 0 & 0 \\ 0 & 0 \\ 0 & 0 \\ 0 & 0 & 0 \\ 0 & 0 & 0 \\ 0 & 0 & 0 \\ 0 & 0 & 0 & 0 \\ 0 & 0 & 0 & 0 \\ 0 & 0 & 0 & 0 \\ 0 & 0 & 0 & 0 & 0 \\ 0 & 0 & 0 & 0 & 0 \\ 0 & 0 & 0 & 0 & 0 & 0 \\ 0 & 0 & 0 & 0 & 0 & 0 \\ 0 & 0 & 0 & 0 & 0 & 0 \\ 0 & 0 & 0 & 0 & 0 & 0 & 2 m-r\frac{1}{r}0
         0
                     0
0
0
                     r
                 r - 2 m
                     0
                     0
                              0
                             r^20
                                            0
                                            0
                                    r^2 \sin(\theta)^2, = Tensore metrico g22 ]
 \int0
     \frac{m}{2}r^20
       0
              \frac{m}{2}r
2
                0
                0
                0
                       0
                       0
                       0
                       0
                            0
                            0
                            0
                            0
                                , = H20_22: , t]\intm
     r^20
      0
      0 0 0 -r \sin(\theta)^20
            \frac{m}{2}r^2 – 4 m r + 4 m<sup>2</sup>
                       0
                                         0
                                         0
                                        - r0
                                                       0
                                                       0
                                                                   , = H21\_22:, r ]
 \int0
     0
     0
     0 0 0 -r^2 \cos(\theta) \sin(\theta)0
          0
          r
               0
               r
               0
                                  0
                                  0
                                  \int = H22_22:, θ]
 \lceil\overline{0}\vert 0 \vert0
     0 r sin(θ)^2 r^2 cos(θ) sin(θ)0
                 0
                 0
                                         0
                                         0
                                         0
                                                                       0
                                                                 r \sin(\theta)^2r^2 \cos(\theta) \sin(\theta)\, \, \,, = H23_22: , \phi]
  (%o49) done
```

```
(%i50) prima_specie(21,21,si);
[ Simboli di Christoffel prima specie , interiorschwarzschild ]
\int-\frac{t}{2}\frac{2}{2 m - t} 0 0 0
      0
      0
      0
             2 m - tt
               0
               0
                     0
                     t^20
                              0
                              0
                         t^2 \sin(u)^2, = Tensore metrico g22 ]
\int-
            m
     \frac{m}{t^2 - 4 m t + 4 m^2} 0 0 0
           0
           0
           0
                      m
                      t
2
                      0
                      0
                           0
                          -t0
                                    0
                                    0
                               -t \sin(u)^2, = H20_22: , t]\lfloor \int \left| \frac{m}{t}\right| \right]0 \quad -\frac{m}{2}t
2
    0
    0
           \frac{1}{t^2} 0 0
          0
          0
          0
0
0
               0
               0
                  0
                  0
                     , = H21_22: , z\int0
   0
   t
   0 0 0 -t^2 \cos(u) \sin(u)0
      0
      0
          t
          0
          0
                      0
                      0
                      0 \vert, = H22_22:, u ]
\int0
      0
      0
   t \sin(u)^2 0 t^2 \cos(u) \sin(u)0
                0
                0
                            0
                            0
                            0
                                           t \sin(u)^20
                                       t^2 \cos(u) \sin(u)0
                                                           , = H23_22:, v]
 (%o50) done
```
 $\Box$ 

```
\n(*i51) prima_specie(22,22,no1);\n[simboli di Christoffel prima specie, ker_newman]\nComponenti del tensore metric\n\ncmponenti del tensore metric\n\nc\n
$$
\frac{a^2 \sin(\theta)^2 - r^2 + 2mr - e^2 - a^2}{a^2 \cos(\theta)^2 + r^2}, =, ct, ct]
$$
\n
$$
\frac{a(e^2 - 2mr)\sin(\theta)^2}{a^2 \cos(\theta)^2 + r^2}, =, ct, φ]
$$
\n
$$
\frac{a^2 \cos(\theta)^2 + r^2}{r^2 - 2mr + e^2 + a^2}, =, r, r]
$$
\n
$$
\left[ a^2 \cos(\theta)^2 + r^2, =, θ, θ \right]
$$
\n
$$
\frac{\sin(\theta)^2 ((r^2 + a^2)^2 - a^2 (r^2 - 2mr + e^2 + a^2) \sin(\theta)^2)}{a^2 \cos(\theta)^2 + r^2}, =, φ, φ]
$$
\n\nsimboli di Christoffel di prima specie\n[Per la component, ct]\n
$$
\left[ \frac{a^2 m \cos(\theta)^2 - m r^2 + e^2 r}{a^4 \cos(\theta)^4 + 2 a^2 r^2 \cos(\theta)^2 + r^4}, =, ct, ct, r]
$$
\n
$$
\left[ \frac{(2 a^2 mr - a^2 e^2) \cos(\theta) \sin(\theta)}{a^4 \cos(\theta)^4 + 2 a^2 r^2 \cos(\theta)^2 + r^4}, =, ct, ct, θ
$$
\n
$$
\left[ \frac{a^3 m \cos(\theta)^4 + (-a m r^2 + a e^2 r - a^3 m) \cos(\theta)^2 + a m r^2 - a e^2 r}{a^4 \cos(\theta)^4 + 2 a^2 r^2 \cos(\theta)^2 + r^4}, =, ct, ct, φ]
$$
\n
$$
\left[ \frac{(2 a m r^3 - a e^2 r^2 + 2 a^3 m r - a^3 e^2) \cos(\theta) \sin(\theta)}{a^4 \cos(\theta)^4 + 2 a^2 r^2 \cos(\theta)^2 + r^4}, -, ct, φ, φ \right]
$$
\n(*551) done\n
```

$$
\begin{cases}\n(8.152) \text{ prima-specific}(22,22,002);\n\end{cases}\n\begin{cases}\n(8.150) \text{ dif } \text{Christoffel prime specific}} \\
\text{Component1 de l-tensorer metric} \\
\text{simbo1 i dif } \text{Christoffel dif prime specific}} \\
\text{Per la component, r} \\
\frac{a^2 r \sin(\theta)^2 + (a^2 r - a^2 m) \cos(\theta)^2 + m r^2 + (-a^2 - a^2) r}{a^4 \cos(\theta)^4 + 2a^2 r^2 \cos(\theta)^2 + r^4}, r, r, ct, ct)\n\end{cases}
$$
\n
$$
\begin{cases}\n\frac{(a^3 m \cos(\theta)^2 - a m r^2 + a^2 r) \sin(\theta)^2}{a^4 \cos(\theta)^4 + 2a^2 r^2 \cos(\theta)^2 + r^4}, r, r, ct, \phi \\
\frac{(a^2 m \cos(\theta)^2 - a m r^2 + a^2 r) \sin(\theta)^2}{a^4 \cos(\theta)^4 + 2a^2 r^2 \cos(\theta)^2 + r^4}, r, r, ct, \phi\n\end{cases}
$$
\n
$$
\begin{cases}\n\frac{a^2 \cos(\theta) \sin(\theta)}{r^2 - 2 m r + e^2 + a^2}, r, r, ct, \phi \\
\frac{a^2 \cos(\theta) \sin(\theta)}{r^2 - 2 m r + e^2 + a^2}, r, r, r, \theta\n\end{cases}
$$
\n
$$
\begin{cases}\n\frac{a^2 \cos(\theta) \sin(\theta)}{r^2 - 2m r + e^2 + a^2}, r, r, r, \theta\n\end{cases}
$$
\n
$$
\begin{cases}\n\frac{a^2 \cos(\theta) \sin(\theta)}{r^2 - 2m r + e^2 + a^2}, r, r, r, \theta\n\end{cases}
$$
\n
$$
\begin{cases}\n\frac{a^2 \cos(\theta) \sin(\theta)}{r^2 - 2r^2} \text{ dif } r \text{ is a } \frac{r^2}{r^2} \text{ s, } r^2 + \frac{a^2}{r^2} \text{ s, } r^2 + \frac{a^2}{r^2} \text{ s, } r^2 + \frac{a^2}{r^2} \text{ s, } r^2 + \frac{a^2}{r^2} \text{ s, } r^2 + \frac{a^2}{r^2}
$$

$$
(\$o53)
$$
 done

```
(%i54) prima_specie(22,22,no4);
 [ Simboli di Christoffel prima specie , kerr_newman ]
 Componenti del tensore metrico
 Simboli di Christoffel di prima specie
 [ Per la componente , φ ]
 \sqrt{ }a^3 m cos(\theta)<sup>4</sup> +(-a m r^2 + a e<sup>2</sup> r-a<sup>3</sup> m) cos(\theta)<sup>2</sup> + a m r^2-a e<sup>2</sup> ra^4 \cos(\theta)^4 + 2 a^2 r^2 \cos(\theta)^2 + r^4, =, \phi, ct, r]
 [ -
     (2 a m r<sup>3</sup> - a e<sup>2</sup> r<sup>2</sup> + 2 a<sup>3</sup> m r - a<sup>3</sup> e<sup>2</sup>) cos(θ) sin(θ)a^4 \cos(\theta)^4 + 2 a^2 r^2 \cos(\theta)^2 + r^4, =, \phi, ct, \theta]
 [-((a<sup>4</sup> r-a<sup>4</sup> m) cos(\theta)<sup>6</sup>+(2 a<sup>2</sup> r<sup>3</sup>+a<sup>2</sup> m r<sup>2</sup>+(-a<sup>2</sup> e<sup>2</sup>-a<sup>4</sup>) r+2 a<sup>4</sup> m) cos(\theta)<sup>4</sup> +(r^5 - 2 a^2 r^3 - 2 a^2 m r^2 + 2 a^2 e^2 r - a^4 m) \cos(\theta)^2 - r^5 + a^2 m r^2 - a^2 e^2 r) / (a^4 \cos(\theta)^4 + 2 a^2 r^2)a^2 r^2 \cos(\theta)^2 + r^4), =, \phi, r, \phi]
 [( ( (a<sup>4</sup> r<sup>2</sup> - 2 a<sup>4</sup> m r + a<sup>4</sup> e<sup>2</sup> + a<sup>6</sup>) cos(θ)<sup>5</sup> + ( 2 a<sup>2</sup> r<sup>4</sup> - 4 a<sup>2</sup> m r<sup>3</sup> + ( 2 a<sup>2</sup> e<sup>2</sup> + 2 a<sup>4</sup>) r<sup>2</sup>) cos(θ)<sup>3</sup>+(r^6 + a^2 r^4 + 4 a^2 mr^3 - 2 a^2 e^2 r^2 + 2 a^4 mr - a^4 e^2) cos(\theta) i sin(\theta) / (a^4 cos(\theta)^4 + 2 a^2r^2 \cos(\theta)^2 + r^4), =, \phi, \theta, \phi]
(%o54) done
    Elenco dei simboli di Christoffel di
    seconda specie...
  (*i55) seconda_specie(1,1,si);
 [ Simboli di Christoffel seconda specie , cartesian2d ]
 \int1
     0
         0
         1
           , = Tensore metrico g22 ]
 \sqrt{ }0
     0
         0
         0
            , = H10_22:, x]
 \sqrt{ }0
     0
         0
         0
            , = H11_22:, y ]
   (%o55) done
```
(%i56) seconda\_specie(2,2,si); [ Simboli di Christoffel seconda specie , polar ]  $\int$ 1 0  $0 r^2$ , = Tensore metrico g22 ]  $\int$ 0 0 0  $- r$  $, = H10_22: , r$  $\int$ 0 1 r 1 r  $\Omega$  $= H11\_22:$ ,  $\phi$  ] (%o56) done  $(*)$  (%i57) seconda\_specie(3,3,si); [ Simboli di Christoffel seconda specie , elliptic ]  $\int$  $e^{2}$  (cosh(*u*)<sup>2</sup> -cos(*v*)<sup>2</sup>) 0  $\Omega$  $e^{2}$  (cosh(*u*)<sup>2</sup> - cos(*v*)<sup>2</sup>) , = Tensore metrico g22 ]  $\int$  $cosh(u) sinh(u)$  $\sin(v)^2 + \sinh(u)^2$   $\sin(v)^2 + \sinh(u)^2$  $cos(v) sin(v)$  $\sin(v)^2 + \sinh(u)^2$  $cos(v) sin(v)$   $cosh(u) sinh(u)$  $sin(v)^2 + sinh(u)^2$  $, = H10_22:$ , u]  $\sqrt{ }$   $cos(v) sin(v)$  $\sin(v)^2 + \sinh(u)^2 \sin(v)^2 + \sinh(u)^2$  $cosh(u) sinh(u)$  $\sin(v)^2 + \sinh(u)^2$   $\sin(v)^2 + \sinh(u)^2$  $\cosh(u) \sinh(u)$  $cos(v) sin(v)$  $, = H11_22:$ , v] (%o57) done

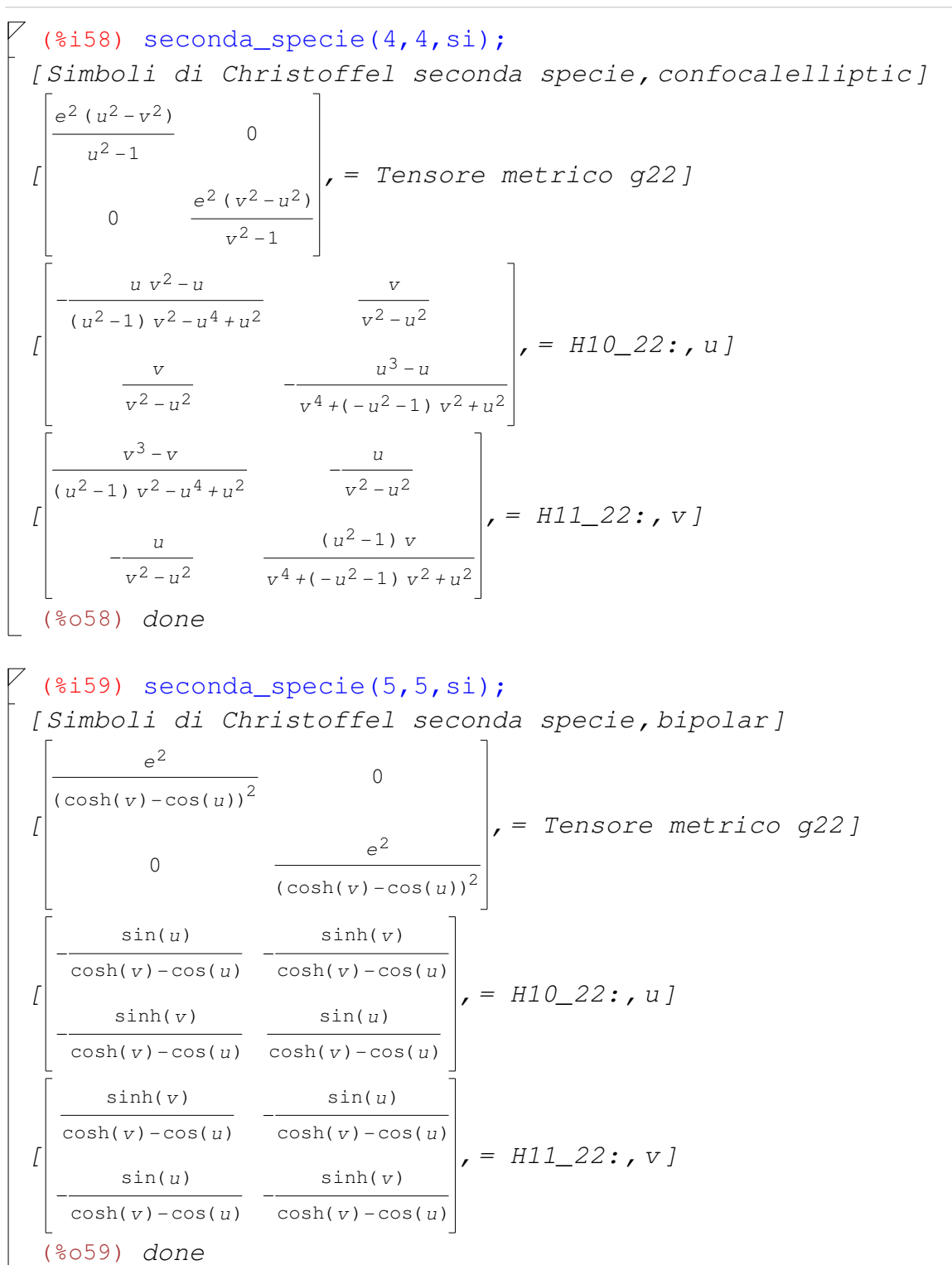

```
(*)i60) seconda_specie(6,6,si);
[ Simboli di Christoffel seconda specie , parabolic ]
\int\int v^2 + u^20
             0
          v^2 + u^2, = Tensore metrico g22 ]
\intu
  v^2 + u^2v
  v^2 + u^2v
           v^2 + u^2-
             u
           v^2 + u^2, = H10_22:, u ]
[
  -
      v
    v
     2 + u^2u
   v^2 + u^2u
           v^2 + u^2v
           v^2 + u^2= H11_22:, v ]
 (%o60) done
(%i61) seconda_specie(7,7,si);
[ Simboli di Christoffel seconda specie , cartesian3d ]
[0 \ 1 \ 0], = Tensore metrico g22]
  1
0
0
  0
0
1
[0 \ 0 \ 0], = H10_22: x0
0
0
  0
0
0
\left| \begin{array}{c} \end{array} \right| 0
  0
0
0
  0
     0 0, = H11\_22:, y ]
     0
0
[0 \ 0 \ 0], = H12\_22: , z]0
0
0
  0
0
0
 (%o61) done
```

```
\sqrt{4} (%i62) seconda_specie(8,8,si);
 [ Simboli di Christoffel seconda specie , polarcylindrical ]
  [0 \ r^2 \ 0], = Tensore metrico g22]
    1
0
0
   \overline{0}0
1
  \left| \begin{array}{c} \end{array} \right| 0
    0
0
0
    0
        -r \left| \right|, = H10_22:, r]
        0
0
  \lfloor 1
    0
    r
    0
0
0
        1
        r
        0
0
         0
             , = H11\_22:, \theta]
  [0 \ 0 \ 0], = H12\_22: , z]0
0
0
    0
        0
0
   (%o62) done
```

```
( %i63) seconda_specie(9,9,si);
[ Simboli di Christoffel seconda specie , paraboloidal ]
 \begin{bmatrix} 1 & 0 \\ 0 & 0 \end{bmatrix}u^2 v^2 0
      0
             v^2 + u^20
                          0
                          0
                       v^2 + u^2, = Tensore metrico g22 ]
 \int1
    u
    1
    v
    0
          1
          v
       -\frac{1}{\sqrt{2}}u v^20
                   0
                   0
                \frac{1}{1}u v2
                        , = H10_22:, u ]
 \int-\frac{u^2 v}{2}v^2 + u^2u
     v^2 + u^20
                  u
               v^2 + u^2v
               v^2 + u^20
                             0
                             0
                         -\frac{v}{\sqrt{2}}v^2 + u^2, = H11_22:, v]
 \int0
       0
       u
    v^2 + u^20
                 0
                 v
             v^2 + u^2u
                       v^2 + u^2v
                       v^2 + u^20
                                , = H12_22: , φ](%o63) done
```

```
\n
$$
7 (8i64) \text{ second} \text{ specific}(10,10,no1);\n[Simboli di Christoffel secondo specific, conical]\nComponenti del tensore metrico\n    \n
$$
(v-u)(v+u) w^2
$$
\n
$$
[\frac{(u-v)(v+u) w^2}{(v-e)(v+e)(v-f)(v+f)}, -, u, u]
$$
\n
$$
[\frac{(u-v)(v+u) w^2}{(v-e)(v+e)(v-f)(v+f)}, -, v, v]
$$
\n
$$
[1, -, w, w]
$$
\n
$$
Simboli di Christoffel di seconda specific\n[Per la componente , u]
$$
\n
$$
[\frac{(2 u^3 + (-f^2 - e^2) u) v^2 - u^5 + e^2 f^2 u}{(u^4 + (-f^2 - e^2) u^2 + e^2 f^2) v^2 - u^6 + (f^2 + e^2) u^4 - e^2 f^2 u^2}, -, u, u, u]
$$
\n
$$
[\frac{v}{v^2 - u^2}, -, u, u, v]
$$
\n
$$
[\frac{1}{w}, -, u, u, w]
$$
\n
$$
[\frac{1}{w}, -, u, u, w]
$$
\n
$$
[\frac{1}{w^6 + (-u^2 - f^2 - e^2) v^4 + ((f^2 + e^2) u^2 + e^2 f^2) v^2 - e^2 f^2 u^2}, -, u, v, v]
$$
\n
$$
[\frac{1}{3 \text{imboli di Christoffel seconda specific, conical}]}
$$
\n
$$
Componenti del tensore metrico
$$
\n
$$
Simboli di Christoffel di seconda specific\n[Per la component, v]
$$
\n
$$

```

$$
\int \frac{v^5 + (-f^2 - e^2) v^3 + e^2 f^2 v}{(u^4 + (-f^2 - e^2) u^2 + e^2 f^2) v^2 - u^6 + (f^2 + e^2) u^4 - e^2 f^2 u^2}, =, v, u, u]
$$
  
\n
$$
\int \frac{u}{v^2 - u^2}, =, v, u, v]
$$
  
\n
$$
\int \frac{v^5 - 2 u^2 v^3 + ((f^2 + e^2) u^2 - e^2 f^2) v}{v^6 + (-u^2 - f^2 - e^2) v^4 + ((f^2 + e^2) u^2 + e^2 f^2) v^2 - e^2 f^2 u^2}, =, v, v, v]
$$
  
\n
$$
\int \frac{1}{w}, =, v, v, w]
$$
  
\n(8065) done

 $($  %i66) seconda\_specie(10,10,no3); [ Simboli di Christoffel seconda specie , conical ] Componenti del tensore metrico Simboli di Christoffel di seconda specie [ Per la componente , w ]  $[$  - $(v^2 - u^2) w$  $\frac{1}{u^4 + (-f^2 - e^2) u^2 + e^2 f^2}$ , =, w, u, u]  $\int$  $(v^2 - u^2) w$  $\frac{1}{v^4 + (-f^2 - e^2) v^2 + e^2 f^2}$ , =, w, v, v ] (%o66) done (%i67) seconda\_specie(11,11,no1); [ Simboli di Christoffel seconda specie , toroidal ] Componenti del tensore metrico  $\sqrt{ }$  $e^2 \sinh(v)^2$  $\frac{1}{(\cosh(v) - \cos(u))^2}, \, =, \, u, \, u$  $e<sup>2</sup>$  $\frac{1}{(\cosh(v) - \cos(u))^2}, \, =, \, v, \, v$  $e^2$  $\frac{c}{(\cosh(v) - \cos(u))^2}, \neq , \phi, \phi$ Simboli di Christoffel di seconda specie [ Per la componente , u ]  $[$   $sin(u)$  $cosh(v) - cos(u)$  $, =, u, u, u]$  $[$  - $\cos(u) \cosh(v) - 1$  $(cosh(v) - cos(u)) sinh(v)$  $, =, u, u, v]$  $\int$  $sin(u)$  $\frac{1}{(\cosh(v) - \cos(u)) \sinh(v)^2}, \neq v, v, v$  $\sqrt{ }$  $sin(u)$  $\frac{1}{(\cosh(v) - \cos(u)) \sinh(v)^2}, \neq v, u, \phi, \phi$ (%o67) done

```
(si68) seconda_specie(11,11,no2);
[ Simboli di Christoffel seconda specie , toroidal ]
Componenti del tensore metrico
Simboli di Christoffel di seconda specie
[ Per la componente , v ]
\sqrt{}(cos(u) cosh(v) -1) sinh(v)\cosh(v) - \cos(u)\overline{\phantom{0}}, \overline{\phantom{0}}, \overline{\phantom{0}}, \overline{\phantom{0}}, \overline{\phantom{0}}, \overline{\phantom{0}}[ -
       sin(u)cosh(v) - cos(u), =, v, u, v][ -
     sinh(v)
    cosh(v) - cos(u), =, v, v, v]\intsinh(v)\frac{1}{\cosh(v) - \cos(u)}, \neq v, \phi, \phi(%o68) done
(%i69) seconda_specie(11,11,no3);
[ Simboli di Christoffel seconda specie , toroidal ]
Componenti del tensore metrico
Simboli di Christoffel di seconda specie
[ Per la componente ,φ]
\sqrt{ } -
        sin(u)\frac{1}{\cosh(v) - \cos(u)}, \neq , \phi, u, \phi[ -
        sinh(v)\frac{1}{\cosh(v) - \cos(u)}, \neq , \phi, v, \phi(%o69) done
```

```
(%i70) seconda_specie(12,12,si);
 [ Simboli di Christoffel seconda specie , spherical ]
  \left[\begin{array}{ccc} 0 & r^2 \end{array}\right]1
0
    0
        0 r^2 \sin(\theta)^20
                  0 |, = Tensore metrico g22]
  \int0
     0 -r0
      0
         0 -r \sin(\theta)^20
                \overline{0}, = H10 22: , r\int0 \frac{1}{1}\vert 1 \vertr
     0 \quad 0 \quad -\cos(\theta) \sin(\theta)r
      0
                  0
                  \overline{0}\vert, = H11_22:, \theta]
  \begin{bmatrix} 0 & 0 \\ 0 & 0 \end{bmatrix}0
0
     1 \cos(\theta)r
       sin(\theta)1
                   r
                 \cos(\theta)\sin(\theta)0
                        \vert, = H12_22:, \phi ]
   (%o70) done
\frac{1}{10} (%i71) seconda_specie(13,13,no1);
 [ Simboli di Christoffel seconda specie , oblatespheroidal ]
  Componenti del tensore metrico
  [e^{2}(\sin(v)^{2}+sinh(u)^{2}), =, u, u]
  [e^{2}(\sin(v)^{2}+sinh(u)^{2}), =, v, v]
  [e^{2} \cosh(u)^{2} \cos(v)^{2}, -\psi(v)]Simboli di Christoffel di seconda specie
  [ Per la componente , u ]
  \sqrt{ }cosh(u) sinh(u)\frac{1}{\sin(v)^2 + \sinh(u)^2}, =, u, u, u]
  \sqrt{ }cos(v) sin(v)\frac{1}{\sin(v)^2 + \sinh(u)^2}, =, u, u, v]
  [ -
       cosh(u) sinh(u)\frac{1}{\sin(v)^2 + \sinh(u)^2}, =, u, v, v]
  [ -
      \cosh(u) \sinh(u) \cos(v)^2\frac{1}{\sin(v)^2 + \sinh(u)^2}, =, u, \phi, \phi]
  (%o71) done
```

```
(si72) seconda_specie(13,13,no2);
 [ Simboli di Christoffel seconda specie , oblatespheroidal ]
 Componenti del tensore metrico
 Simboli di Christoffel di seconda specie
  [ Per la componente , v ]
  [ -
       cos(v) sin(v)\frac{1}{\sin(v)^2 + \sinh(u)^2}, =, v, u, u]
  \sqrt{ }cosh(u) sinh(u)\frac{1}{\sin(v)^2 + \sinh(u)^2}, =, v, u, v]
  \sqrt{ }cos(v) sin(v)\frac{1}{\sin(v)^2 + \sinh(u)^2}, =, v, v, v]
  \sqrt{ }cosh(u)^2 cos(v) sin(v)\frac{1}{\sin(v)^2 + \sinh(u)^2}, =, v, \phi, \phi]
  (%o72) done
\sqrt{4} (%i73) seconda_specie(13,13,no3);
 [ Simboli di Christoffel seconda specie , oblatespheroidal ]
 Componenti del tensore metrico
 Simboli di Christoffel di seconda specie
 [Per la componente, θ]
  \sqrt{ }sinh(u)\frac{1}{\cosh(u)}, \neq , \phi, u, \phi]
  [ -
     sin(v)\frac{\partial}{\partial \cos(v)}, \Rightarrow \phi, v, \phi(%o73) done
```
 $(*)$ i74) seconda\_specie(14,14,no1); [ Simboli di Christoffel seconda specie , oblatespheroidalsqrt ] Componenti del tensore metrico  $\int$  $e^{2}(u^{2}-v^{2})$  $u^2 - 1$  $, =, u, u$ ]  $\sqrt{ }$  $e^{2}(u^{2}-v^{2})$  $u^2 - 1$  $, =, v, v]$  $[e^2 u^2 v^2, =, \phi, \phi]$ Simboli di Christoffel di seconda specie [ Per la componente , u ]  $[$   $u v^2 - u$  $(u^2 - 1) v^2 - u^4 + u^2$  $, =, u, u, u]$  $\left[\frac{V}{2}\right]$  $v^2 - u^2$  $, =, u, u, v]$  $\int$  $u v^2 - u$  $(u^2 - 1) v^2 - u^4 + u^2$  $, =, u, v, v]$  $\int$  $(u^3 - u) v^2$  $v^2 - u^2$  $, =, u, \phi, \phi$ ] (%o74) done  $\sqrt{2}$  (%i75) seconda\_specie(14,14,no2); [ Simboli di Christoffel seconda specie , oblatespheroidalsqrt ] Componenti del tensore metrico Simboli di Christoffel di seconda specie [ Per la componente , v ]  $\left[1-\frac{V}{2}\right]$  $v^2 - u^2$  $, =, v, u, u]$  $[$   $u v^2 - u$  $(u^2 - 1) v^2 - u^4 + u^2$  $, =, v, u, v]$  $\left[\frac{V}{2}\right]$  $v^2 - u^2$  $, =, v, v, v]$  $\sqrt{ }$  $(u^4 - u^2) v$  $v^2 - u^2$  $, =, v, \phi, \phi$ ] (%o75) done

```
(si76) seconda_specie(14,14,no3);
[ Simboli di Christoffel seconda specie , oblatespheroidalsqrt ]
Componenti del tensore metrico
Simboli di Christoffel di seconda specie
[Per la componente , \phi]
\frac{1}{\sqrt{2}}\frac{1}{u}, =, \phi, u, \phi ]
\frac{1}{\sqrt{2}}\frac{1}{v}, =, \phi, v, \phi ]
 (%o76) done
^7 (%i77) seconda_specie(15,15,nol);
[ Simboli di Christoffel seconda specie , prolatespheroidal ]
Componenti del tensore metrico
[e^{2}(\sin(v)^{2}+sinh(u)^{2}), =, u, u]
[e^{2}(\sin(v)^{2} + \sinh(u)^{2}), \neq, v, v][e^2 \sinh(u)^2 \sin(v)^2, =, \phi, \phi]Simboli di Christoffel di seconda specie
[ Per la componente , u ]
\intcosh(u) sinh(u)\frac{1}{\sin(v)^2 + \sinh(u)^2}, =, u, u, u]
\sqrt{ }cos(v) sin(v)\frac{1}{\sin(v)^2 + \sinh(u)^2}, =, u, u, v]
[ -
     cosh(u) sinh(u)\frac{1}{\sin(v)^2 + \sinh(u)^2}, =, u, v, v]
[ -
    cosh(u) sinh(u) sin(v)^2\frac{1}{\sin(v)^2 + \sinh(u)^2}, =, u, \phi, \phi]
 (%o77) done
```

```
(si78) seconda_specie(15,15,no2);
   [ Simboli di Christoffel seconda specie , prolatespheroidal ]
   Componenti del tensore metrico
   Simboli di Christoffel di seconda specie
   [ Per la componente , v ]
   [ -
             cos(v) sin(v)\frac{1}{\sin(v)^2 + \sinh(u)^2}, =, v, u, u]
   \sqrt{ }cosh(u) sinh(u)\frac{1}{\sin(v)^2 + \sinh(u)^2}, =, v, u, v]
   \sqrt{ }cos(v) sin(v)\frac{1}{\sin(v)^2 + \sinh(u)^2}, =, v, v, v]
   [ -
         sinh(u)^2 cos(v) sin(v)\frac{1}{\sin(v)^2 + \sinh(u)^2}, =, v, \phi, \phi]
    (%o78) done
\sqrt{4} (%i79) seconda_specie(15,15,no3);
  [ Simboli di Christoffel seconda specie , prolatespheroidal ]
   Componenti del tensore metrico
   Simboli di Christoffel di seconda specie
   [Per la componente , \phi]
   \sqrt{ }cosh(u)\frac{\sinh(u)}{\sinh(u)}, =, \phi, u, \phi]
   \sqrt{ }cos(v)\frac{\partial}{\partial \sin(v)}, \frac{\partial}{\partial \cos(v)}, \frac{\partial}{\partial \cos(v)},(%o79) done
```
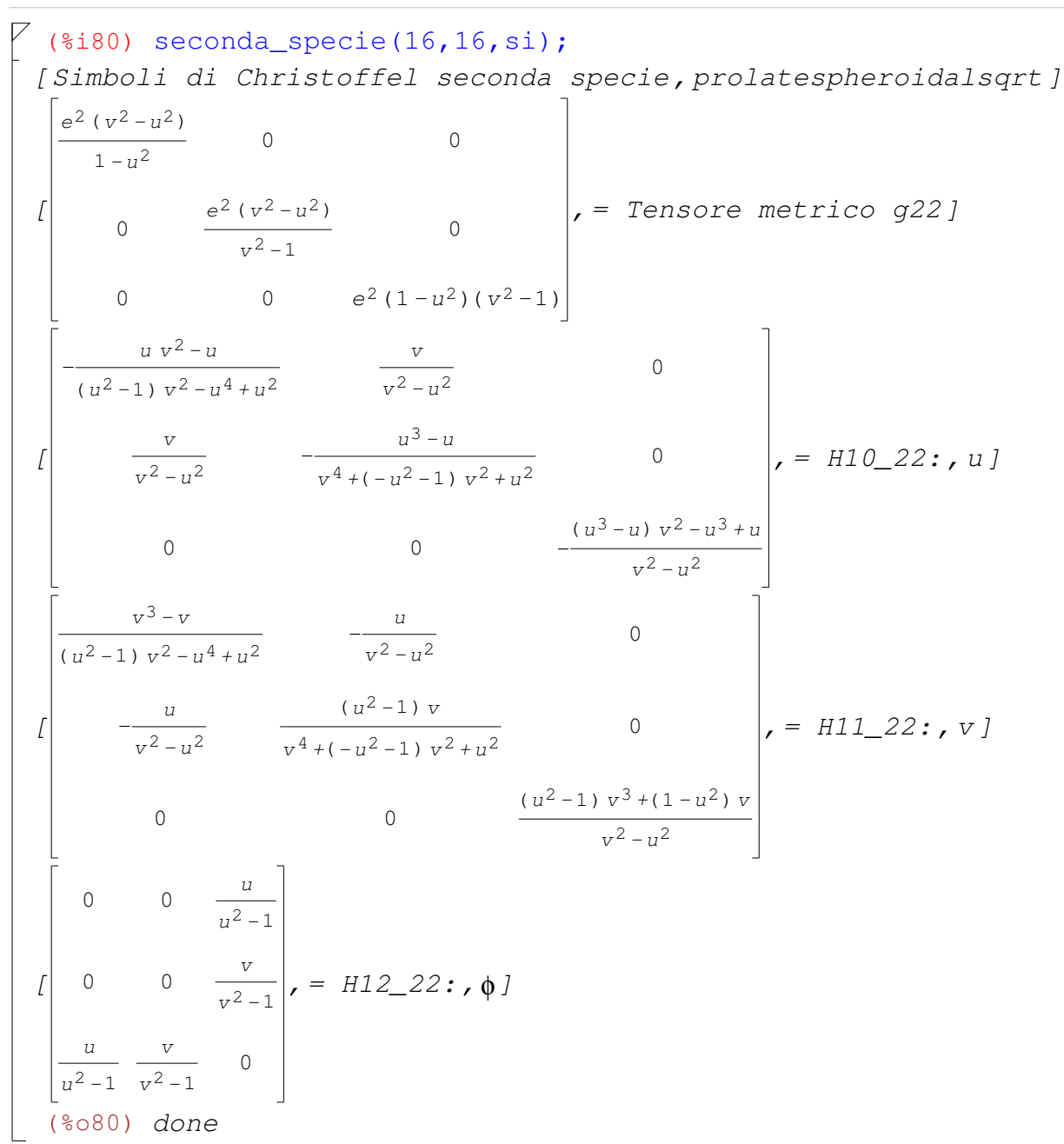

```
(%i81) seconda_specie(17,17,no1);
[ Simboli di Christoffel seconda specie , ellipsoidal ]
Componenti del tensore metrico
[(b^{2} \sin(\phi)^{2} + a^{2} \cos(\phi)^{2}) \sin(\theta)^{2} + c^{2} \cos(\theta)^{2}, \dots, r][(b^2 \sin(\phi)^2 + a^2 \cos(\phi)^2 - c^2) r \cos(\theta) \sin(\theta), \neg, r, \theta][(b<sup>2</sup> - a<sup>2</sup>) cos(\phi) sin(\phi) r sin(\theta)<sup>2</sup>, =, r, \phi]\int r^2\backslashc^2 \sin(\theta)^2 + (b^2 \sin(\phi)^2 + a^2 \cos(\phi)^2) \cos(\theta)^2, =, \theta, \theta]
[(b<sup>2</sup> - a<sup>2</sup>) cos(\phi) sin(\phi) r<sup>2</sup> cos(\theta) sin(\theta), =, \theta, \phi][(a^2 \sin(\phi)^2 + b^2 \cos(\phi)^2) r^2 \sin(\theta)^2, =, \phi, \phi]Simboli di Christoffel di seconda specie
[ Per la componente , r ]
[-r, =, r, \theta, \theta][-r \sin(\theta)]^2, =, r, \phi, \phi]
 (%o81) done
^7 (%i82) seconda_specie(17,17,no2);
[ Simboli di Christoffel seconda specie , ellipsoidal ]
Componenti del tensore metrico
Simboli di Christoffel di seconda specie
[ Per la componente ,θ]
\frac{1}{\sqrt{2}}\frac{1}{r}, =, \theta, r, \theta ]
[ -\cos(\theta) \sin(\theta) , = , \theta , \phi , \phi ](%o82) done
(%i83) seconda_specie(17,17,no3);
[ Simboli di Christoffel seconda specie , ellipsoidal ]
Componenti del tensore metrico
Simboli di Christoffel di seconda specie
[ Per la componente , \phi ]
\frac{1}{\sqrt{2}}\frac{1}{r}, =, \phi, r, \phi ]
\sqrt{ }\cos(\theta)sin(\theta), =, \phi, \theta, \phi]
  (%o83) done
```

```
( %i84) seconda_specie(18,18,si);
[ Simboli di Christoffel seconda specie , cartesian4d ]
[
  1
0
0
0
  0
1
0
0
  0
0
1
0
  0
0
0
1
           , = Tensore metrico g22 ]
\int0
0
0
0
  0
0
0
0
  0
0
0
0
  0
0
0
0
           , = H10_22:, x]
\int0
0
0
0
  0
0
0
0
  0
0
0
0
  0
0
0
0
           , = H11\_22:, y ]
\int0
0
0
0
  0
0
0
0
  0
0
0
0
  0
0
0
0
           , = H12_22: , z[
  0
0
0
0
  0
  0
0
0
0
  0
0
0
0
    0
0
0
           , = H13_22: , t](%o84) done
```

```
(*) ($i85) seconda_specie(19,19,si);
[ Simboli di Christoffel seconda specie , spherical4d ]
\int1
0
   0 r^20 0 r^2 \sin(\theta)^20
     \overline{0}0
                 \overline{0}0
                                     0
                                     \Omega0
                           \sin(\eta)^2 r^2 \sin(\theta)^2\vert, = Tensore metrico g22]
\int\Omega0 - r0
   0
     \bigcirc0 -r \sin(\theta)^20
                 \overline{0}\overline{0}0 -\sin(\eta)^2 r \sin(\theta)^2\Omega0
                                      0
                                                     , = H10_22: , r\sqrt{ }0
   1
   r
   0 \quad 0 \quad -\cos(\theta) \sin(\theta)0
0
       1
       r
      0
                  0
                  0
                  0
                                             0
                                             0
                                            0
                               -\sin(\eta)^2 \cos(\theta) \sin(\theta), = H11\_22: , \theta]
\sqrt{ }0
0
   0
   1 \cos(\theta)r \sin(\theta)0
         0
       \overline{0}1
                   r
                \cos(\theta)sin(\theta)0
                   0 -cos(\eta) sin(\eta)0
                                  0
                                  0
                                              , = H12\_22:, η]
[
   0
0
   0
   0
0
   1 \cos(\theta) \cos(\eta)r \sin(\theta) \sin(\eta)0
                 \overline{0}0
                   0
                             1
                             r
                          cos(\theta)sin(\theta)cos(\eta)sin(\eta)0
                                   , = H13_22: , \phi]
 (%o85) done
```
 $($ %i86) seconda\_specie(20,20,si); [ Simboli di Christoffel seconda specie , exteriorschwarzschild ]  $\begin{bmatrix} 1 & 0 \\ 0 & 0 \\ 0 & 0 \\ 0 & 0 \\ 0 & 0 \\ 0 & 0 \\ 0 & 0 \\ 0 & 0 \\ 0 & 0 & 0 \\ 0 & 0 & 0 \\ 0 & 0 & 0 \\ 0 & 0 & 0 & 0 \\ 0 & 0 & 0 & 0 \\ 0 & 0 & 0 & 0 \\ 0 & 0 & 0 & 0 & 0 \\ 0 & 0 & 0 & 0 & 0 \\ 0 & 0 & 0 & 0 & 0 & 0 \\ 0 & 0 & 0 & 0 & 0 & 0 \\ 0 & 0 & 0 & 0 & 0 & 0 \\ 0 & 0 & 0 & 0 & 0 & 0 &$  $\begin{bmatrix} 2 & m-r \end{bmatrix}$  $\frac{1}{r}$ 0 0 0 0 0 r  $r - 2$  m 0 0 0  $r^2$ 0 0 0  $r^2 \sin(\theta)^2$ , = Tensore metrico g22 ]  $\int$  $\frac{m}{2}$ m  $\frac{1}{x^2-2\pi r}$  0 0 0 |, = H10\_22:, t ] 0 0  $\frac{m}{r^2-2 m r}$  0 0 0 0 0 0 0 0  $\begin{bmatrix} 0 & -\frac{m}{r^2-2} \end{bmatrix}$  $m r - 2 m<sup>2</sup>$  $\frac{1}{r^3}$  0 0 0 0  $\frac{m}{r^2-2 m r}$  0 0  $r = H11\_22$ ;, r ] 0 0 2  $m - r$ 0 0 0  $(2 m-r) sin(\theta)^2$  $\int$ 0 0 0 0 0 0  $0 \quad 0 \quad -\cos(\theta) \sin(\theta)$ 0 1 r 1 r 0 0 0  $, = H12\_22: , \theta$ ]  $\begin{bmatrix} 0 & 0 & 0 \end{bmatrix}$ 0 0 0 0 0 0 0  $\frac{1}{-}$  $0 \frac{1}{1}$ r  $\cos(\theta)$  $sin(\theta)$ r  $\sin(\theta)$ 0  $, = H13_222:$ , φ] (%o86) done

 $($  %i87) seconda\_specie(21,21,si); [ Simboli di Christoffel seconda specie , interiorschwarzschild ]  $\lfloor$  $-\frac{t}{2}$  $\frac{2}{2 m - t}$  0 0 0 0 0 0  $2 m - t$ t 0 0 0  $t^2$ 0 0 0  $t^2 \sin(u)^2$ , = Tensore metrico g22 ]  $\int$ -  $\frac{m}{\sqrt{m}}$  0 0  $t^2 - 2$  m t  $\overline{0}$ 0 0  $2 m-t$  0 0 0 0  $(2 m-t) sin(u)^2$  $m t - 2 m<sup>2</sup>$  $\frac{1}{t^3}$  0 0 , = H10\_22:, t ] 0  $\sqrt{ }$ 0 m  $\frac{1}{\tau^2 - 2 \pi t}$  0 0 0  $\vert$ , = H11\_22:, z ] 0 0 m  $\frac{1}{t^2-2m t}$  0 0 0 0 0 0 0 0  $\int$  $0 \quad 0 \quad \frac{1}{1}$ 0 0 0 0 1 t  $0 \t 0 \t -\cos(u) \sin(u)$ 0 0 0  $\frac{1}{t}$  0  $\Big|$ , = H12\_22:, u]  $\int$ 0 0 0 0 0 0 0 0 0 0 1 t  $0 \frac{1}{2}$  $cos(u)$  $sin(u)$ 1 t  $cos(u)$  $sin(u)$  $\Omega$  $, = H13_22:$ , v] (%o87) done

$$
\left\{\n\begin{array}{l}\n(\text{%188})\text{ second}=\text{specie}(22,22,nol);\n\\ \n\text{f}\text{sinboli di Christoffel seconda specie, kerr_newman}\n\\ \n\text{Componenti del tensor metric}\n\\
\frac{a^2 \sin(\theta)^2 - r^2 + 2m r - e^2 - a^2}{a^2 \cos(\theta)^2 + r^2},\n\end{array}\n\right.\n\left.\n\left.\n\begin{array}{l}\n\frac{a(e^2 - 2m r) \sin(\theta)^2}{a^2 \cos(\theta)^2 + r^2},\n\end{array}\n\right.\n= c\cdot c\cdot c\cdot d\n\end{array}\n\right.
$$
\n
$$
\left\{\n\begin{array}{l}\n\frac{a^2 \cos(\theta)^2 + r^2}{r^2 - 2m r + e^2 + a^2},\n\end{array}\n\right.\n= c\cdot c\cdot \phi\right\}
$$
\n
$$
\left\{\n\begin{array}{l}\n\frac{a^2 \cos(\theta)^2 + r^2}{r^2 - 2m r + e^2 + a^2},\n\end{array}\n\right.\n= c\cdot c\cdot \phi\cdot d\n\left.\n\begin{array}{l}\n\frac{\sin(\theta)^2((r^2 + a^2)^2 - a^2(r^2 - 2m r + e^2 + a^2) \sin(\theta)^2)}{a^2 \cos(\theta)^2 + r^2},\n\end{array}\n\right.\n= c\cdot \phi\cdot \phi\right\}
$$
\n
$$
\left.\n\begin{array}{l}\n\frac{\sinh\phi\sin(\theta)}{(\theta^2 + 2a^2 + a^2 + a^2)\cos(\theta)^2 - m r^4 + e^2 r^3 - a^2 m r^2 + a^2 e^2 r)}\n\end{array}\n\right/(\left.\n\begin{array}{l}\n\frac{a^2 \cos(\theta)^2 + r^2}{(a^2 + r^2 - a^4 m r + a^2 e^2 + a^6)\cos(\theta)^4 + (2 a^2 r^4 - 4 a^2 m r^3 + (2 a^2 e^2 + 2 a^4) r^2)\cos(\theta)^2 + r^6\n\end{array}\n\right.
$$
\n
$$
\left.\n\begin{array}{l}\n\frac{(2 a^2 m r - a^2 e^2)\cos(\theta) \sin(\theta)}{a^4 \cos(\theta)^4 + 2 a^2 r
$$

Г

$$
(\frac{8189}{100011} \text{ siconda_specie} (22, 22, n02);
$$
\n[*Simboli di Christoffel seconda specie, kerr\_newman*]\n
$$
Componenti del tensor metric O
$$
\n
$$
Cmponenti del tensor electric O
$$
\n
$$
[1 - \frac{1}{2} \int ((a^2 r^3 - 2 a^2 m r^2 + (a^2 e^2 + a^4) r) \sin(\theta)^2 + (a^2 r^3 - 3 a^2 m r^2 + (a^2 e^2 + a^4) r) \sin(\theta)^2 + (a^2 r^3 - 3 a^2 m r^2 + (a^2 e^2 + a^4) r) \sin(\theta)^2 + (a^2 r^3 - 3 a^2 m r^2 + (a^2 e^2 + a^4) r) \cos(\theta)^2 + m r^4 + (-2 m^2 - e^2 - a^2)
$$
\n
$$
r^3 + (3 e^2 + 3 a^2) m r^2 + (-e^4 - 2 a^2 e^2 - a^4) r) / (a^6 \cos(\theta)^6 + 3 a^4 r^2 \cos(\theta)^4 + 3 a^2 r^4 - \cos(\theta)^2 + r^6), -r, r, ct, ct]
$$
\n[ ( ( (a<sup>3</sup> m r<sup>4</sup> - 4 a<sup>3</sup> m<sup>2</sup> r<sup>3</sup> + (4 a<sup>3</sup> m<sup>3</sup> + (2 a<sup>3</sup> e<sup>2</sup> + 2 a<sup>5</sup>) m) r<sup>2</sup> + ( -4 a<sup>3</sup> e<sup>2</sup> - 4 a<sup>5</sup>) m<sup>2</sup> + (a<sup>3</sup> e<sup>4</sup> + 2 a<sup>5</sup> e<sup>2</sup> + a<sup>7</sup>) m) cos(\theta)^2 - a m r^6 + (4 a m^2 + a e^2) r^5 + ((-6 a e^2 - 2 a^3) m - 4 a m^3) r^4 + ((8 a e^2 + 4 a^3) m^2 + 2 a e^4 + 2 a^3 e^2) r^3 + (-5 a e^4 - 6 a^3 e^2 - a^5) m r^2 + (a e^6 + 2 a^3 e^4 + a^5 e^2) r) sin(\theta)^2) / ((a^6 r^2 - 2 a^

(%i90) seconda\_specie(22,22,no3); [ Simboli di Christoffel seconda specie , kerr\_newman ] Componenti del tensore metrico Simboli di Christoffel di seconda specie [ Per la componente ,θ] <sup>2</sup> m r - a<sup>2</sup> e <sup>2</sup> cos( )θ sin( )θ ( ) 2 a [ - , = ,θ, ct , ct ] 6 4 2 <sup>6</sup> cos( )θ <sup>4</sup> r <sup>2</sup> cos( )θ <sup>2</sup> r <sup>4</sup> cos( )θ + r<sup>6</sup> a +3 a +3 a <sup>3</sup> - a e<sup>2</sup> r <sup>2</sup> +2 a <sup>3</sup> m r - a<sup>3</sup> e <sup>2</sup> cos( )θ sin( )θ (2 a m r ) [ , = ,θ, ct ,φ] 6 4 2 <sup>6</sup> cos( )θ <sup>4</sup> r <sup>2</sup> cos( )θ <sup>2</sup> r <sup>4</sup> cos( )θ + r<sup>6</sup> a +3 a +3 a <sup>2</sup> cos( )θ sin( )θ a [ , = ,θ, r , r ] 2 <sup>2</sup> r <sup>2</sup> -2 a <sup>2</sup> m r + a<sup>2</sup> e <sup>2</sup> + a<sup>4</sup> cos( )θ + r<sup>4</sup> -2 m r<sup>3</sup> +( ) e <sup>2</sup> + a<sup>2</sup> r 2 ( ) a r [ , = ,θ, r ,θ] 2 <sup>2</sup> cos( )θ + r<sup>2</sup> a <sup>2</sup> cos( )θ sin( )θ a [ - , = ,θ,θ,θ] 2 <sup>2</sup> cos( )θ + r<sup>2</sup> a 5 <sup>4</sup> r <sup>2</sup>-2 a <sup>4</sup> m r + a<sup>4</sup> e <sup>2</sup>+ a<sup>6</sup> cos( )θ <sup>2</sup> r <sup>4</sup>-4 a <sup>2</sup> m r3+( ) 2 a <sup>2</sup> e <sup>2</sup>+2 a <sup>4</sup> r 2 [ - ( (( ) a +(2 a ) 3 <sup>6</sup>+ a<sup>2</sup> r <sup>4</sup>+4 a <sup>2</sup> m r3-2 a <sup>2</sup> e <sup>2</sup> r <sup>2</sup>+2 a <sup>4</sup> m r - a<sup>4</sup> e <sup>2</sup> cos( )θ ) sin( )θ ) / ( a<sup>6</sup> cos( )θ +(r ) 6 4 2 <sup>4</sup> r <sup>2</sup> cos( )θ <sup>2</sup> r <sup>4</sup> cos( )θ + r6) , = ,θ,φ,φ] cos( )θ +3 a +3 a (%o90) done

 $\overline{V}$ 

$$
7 \text{ (a}191) \text{ second} \text{.} \text{specide}(22, 22, \text{no4});
$$
\n
$$
7 \text{ (simboli di Christoffel seconda specie, kerr_newman)}
$$
\n
$$
1 \text{ Compound in christoffel di seconda specie}
$$
\n
$$
1 \text{ Per la componente } \phi
$$
\n
$$
1 \text{ (a}^3 \text{ m cos(0)}^2 - a \text{ m } r^2 + a e^2 \text{ r}) / ((a^4 \text{ r}^2 - 2 \text{ a}^4 \text{ m } r + a^4 e^2 + a^6) \cos(0)^4 + (2 \text{ a}^2 \text{ r}^4 - 4 \text{ a}^2 \text{ m } r^3 + (2 \text{ a}^2 e^2 + 2 \text{ a}^4) \text{ r}^2) \cos(0)^2 + r^6 - 2 \text{ m } r^5 + (e^2 + a^2) \text{ r}^4), \text{ } = \text{, } \phi, \text{ ct, r}
$$
\n
$$
1 \text{ (a}^4 \cos(0)^4 + 2 \text{ a}^2 \text{ r}^2 \cos(0)^2 + r^4) \sin(0)^2 = \text{, } \phi, \text{ ct, 0}
$$
\n
$$
1 \text{ (a}^4 \cos(0)^4 + 2 \text{ a}^2 \text{ r}^2 \cos(0)^2 + r^4) \sin(0)^2 = \text{, } \phi, \text{ ct, 0}
$$
\n
$$
1 \text{ (a}^4 \cos(0)^4 + 2 \text{ a}^2 \text{ r}^2 \cos(0)^2 + r^4) \sin(0)^2 = \text{, } \phi, \text{ ct, 0}
$$
\n
$$
1 \text{ (a}^4 \text{ r} - a^4 \text{ m}) \cos(0)^4 + (2 \text{ a}^2 \text{ r}^3 - a^2 \text{ m } r^2 + a^4 \text{ m}) \cos(0)^2 + r^5 - 2 \text{ m } r^4 + e^2 \text{ r}^3 - a^2 \text{ m } r^2 + a^2 \text{ e}^2 \text{ r}) / ((a^4 \text{ r}^2 - 2 \text{ a}^4 \text{ m } r + a^4 e^2 + a^6) \cos(0)^4 + (2 \text{ a}^2 \text{
$$

 Le formule per la metrica di kerr-newman sono complicatissime. Se pero' il buco nero non ruota diventano molto più semplici... Si tratta in tal caso della soluzione di Reissner e Nordstrom.

```
(%i92) ev(lg,a=0);
 (%o92) 
             -r^2 + 2 m r - e^2r
2
                     0
                     0
                     0
                                       0
                                      r^2r^2 - 2 m r + e^20
                                       0
                                                  0
                                                  0
                                                 r^20
                                                            0
                                                            0
                                                            0
                                                      r^2 \sin(\theta)^2
```
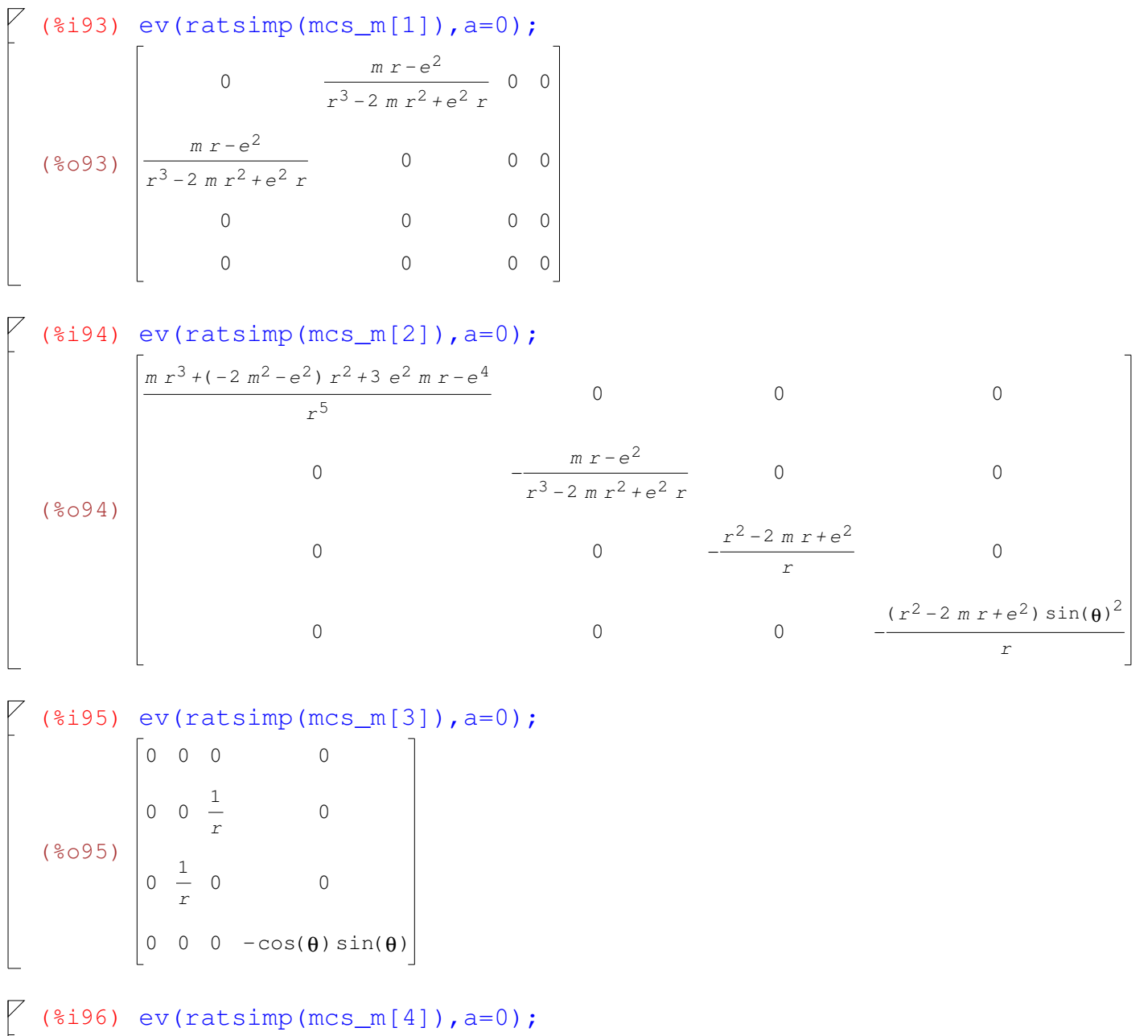

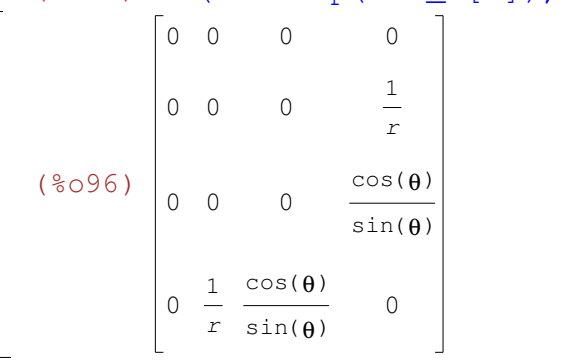